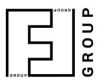

## FF JSON Protocol: Exploring and Troubleshooting

Sending events as JSON documents over HTTP POST

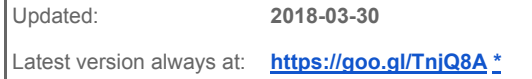

## Problem: JSON data doesn't arrive at listening server

## **Reasons and Solutions:**

1) The most often reason is that receiving party requires explicit instruction to allow inbound traffic of certain type and through certain ports. Network infrastructure or firewalls may also restrict traffic of certain type and may require explicit permissions. It is more to be the case when traffic is expected to cross network boundaries.

2) FF Edge ANPR applications rely on camera underlying platform layer API. Some firmwares (especially for products less than a year old) may not support required networking features (most often issues are caused by curl and ssl system libraries and API access restrictions).

Make sure you have your cameraJr firmware upgraded to the latest available version.

3) To test JSON sender try a portable local web-server, which is able to expose inbound requests. Note that it may be required to adjust firewalls (e.g. Windows Firewall) appropriately to allow inbound HTTP traffic on a machine the web-server is launched on.

There are two recommended tools executable under Windows to choose among:

- (a) portable http listener based on UsbWebServer available from <https://goo.gl/ce3SNP> . Please, download the archive and refer to the `README.md` from the archive or **[online](https://github.com/OleksiyRudenko/php-listener/blob/master/README.md)**. Please, note that archive contains complete distribution including the web-server itself.
- (b) <http://fenixwebserver.com/> Please check short how-to video on using local [web-server](https://www.youtube.com/watch?v=O1n7j9OKxko&list=PL6u9ibuk0pbM68hZONUq-vY39ByaXoJj-&index=3) to listen for **HTTP POST [requests;](https://www.youtube.com/watch?v=O1n7j9OKxko&list=PL6u9ibuk0pbM68hZONUq-vY39ByaXoJj-&index=3)**

4) To test a receiving party with arbitrary HTTP inquiries consider using the tool to send HTTP requests and approach as described here: <https://goo.gl/oB66Xx>

## Technical support

If the problem persists, please, submit a ticket via <https://goo.gl/76gRm9> (Hanwha ANPR App) or [support@team.ff-group.org](mailto:support@team.ff-group.org) (other Edge ANPR products) having the following attached:

- 1) Camera make and model
- 2) Firmware version
- 3) Platform version if available
- 4) Camera networking settings screenshots
- 5) Camera date and time settings screenshot
- 6) Camera network security settings screenshot (http/https, ssl certificate) if available
- 7) Edge Application version
- 8) Edge Application Integration Settings screenshots